## **BILDERVERZEICHNIS**

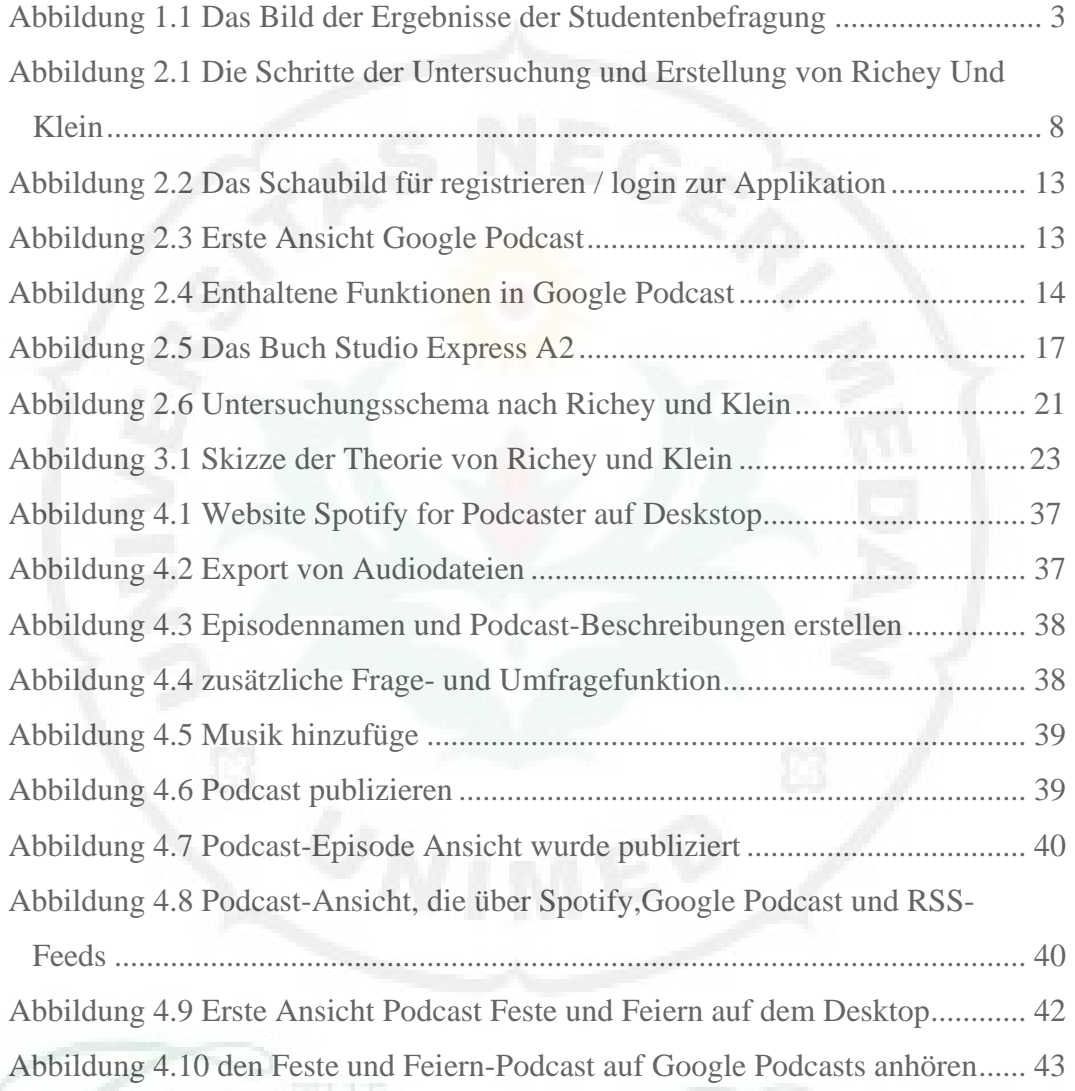

VERSITY